## **VISUAL SUMMARY**

## **One-Way Analysis of Variance—Computational Formulas**

**Before You Begin:** State  $H_0$  and  $H_1$ .

Compute  $\Sigma X$  for each sample,  $\Sigma X^2$  for each sample, *n* for each sample, and *N*<sub>total</sub>.

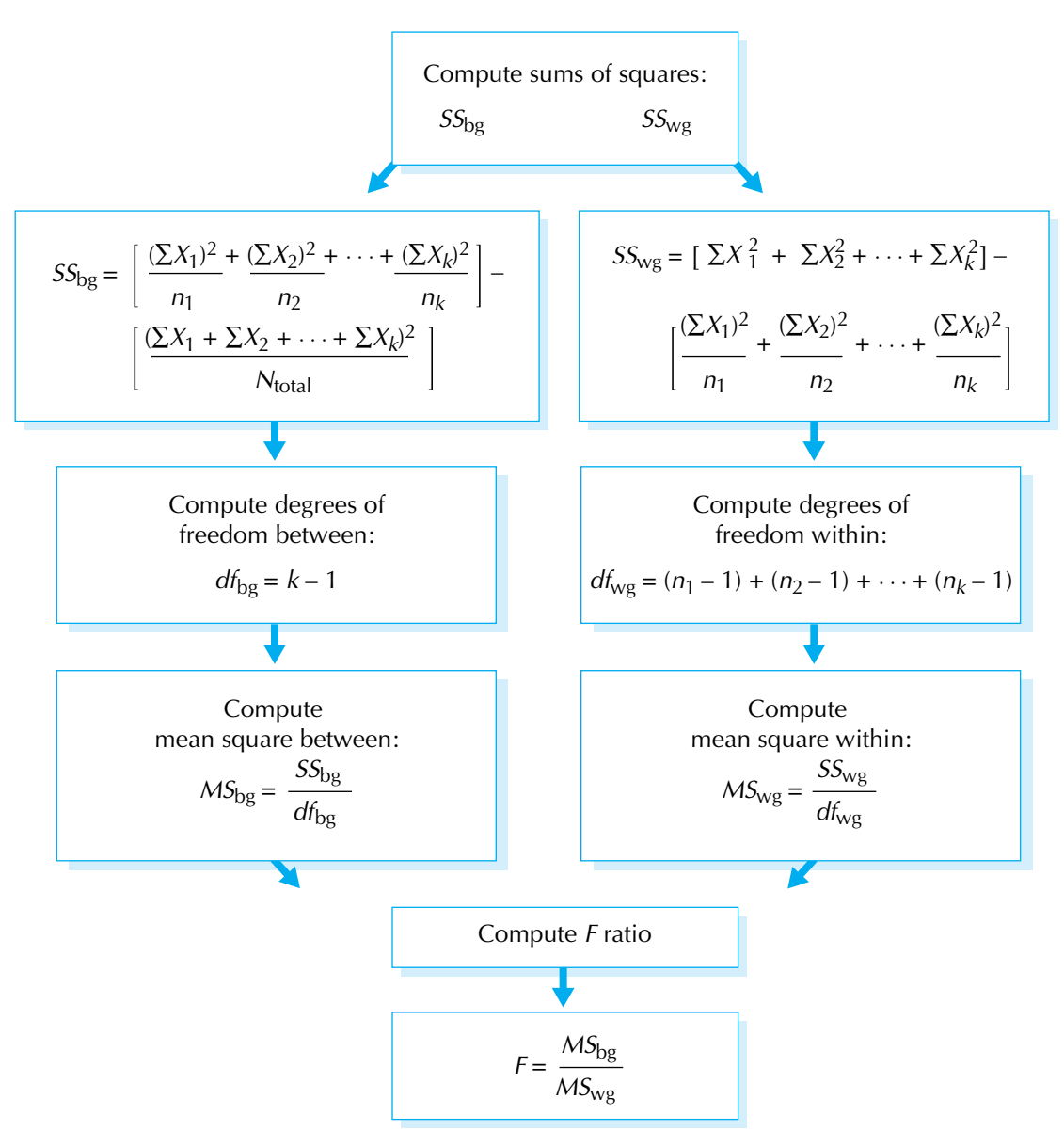